Lecture 6

# Database Usage (and Construction)

SQL Queries and Relational Algebra Views

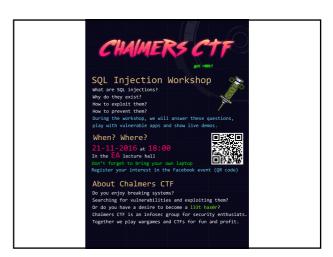

#### Summary so far

- SQL is based on relational algebra.
  - Operations over relations
- · Operations for:
  - Selection of rows (σ)
  - Projection of columns  $(\pi)$
  - Combining tables
    - Cartesian product (x)
    - Join, natural join (⋈<sub>C</sub>, ⋈)

#### SELECT-FROM-WHERE

· Basic structure of an SQL query:

SELECT attributes FROM tables

WHERE tests over rows

SELECT X

FROM T

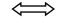

 $\pi_X(\sigma_C(T))$ 

#### Example:

SELECT code, name, period
FROM Courses, GivenCourses
WHERE teacher = 'Niklas Broberg'
AND code = course;

Courses

code name

TDA357 Databases

TIN090 Algorithms

 GivenCourses

 course
 per
 teacher

 TDA357
 3
 Niklas Broberg

 TDA357
 2
 Graham Kemp

 TIN090
 1
 Devdatt Dubhashi

 $\pi_{\text{code},\text{name},\text{period}}$ 

(O<sub>teacher='Niklas Broberg' & code = course</sub> (Courses x GivenCourses))

#### Example:

SELECT code, name, period

# FROM Courses, GivenCourses WHERE teacher = 'Niklas Broberg'

AND code = course;

| code   | name       | course | per | teacher          |
|--------|------------|--------|-----|------------------|
| TDA357 | Databases  | TDA357 | 3   | Niklas Broberg   |
| TDA357 | Databases  | TDA357 | 2   | Graham Kemp      |
| TDA357 | Databases  | TIN090 | 1   | Devdatt Dubhashi |
| TIN090 | Algorithms | TDA357 | 3   | Niklas Broberg   |
| TIN090 | Algorithms | TDA357 | 2   | Graham Kemp      |
| TIN090 | Algorithms | TIN090 | 1   | Devdatt Dubhashi |

 $\pi_{\text{code},\text{name},\text{period}}\big(\sigma_{\text{teacher='Niklas Broberg'}} \& \text{ code = course} \big( \textcolor{red}{\textbf{Courses x GivenCourses}} \big) \big)$ 

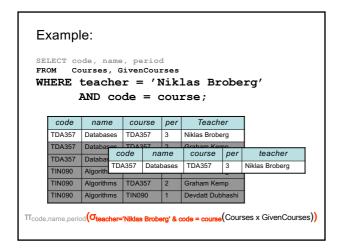

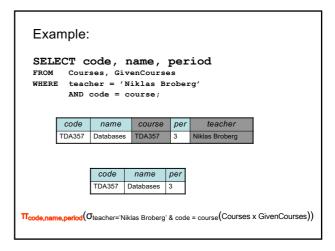

#### Quiz!

What does the following relational algebra expression compute?

$$\begin{split} \sigma_{teacher='Niklas \ Broberg' \ \& \ code = \ course} \\ (\pi_{code,name,period} \\ (Courses \ x \ GivenCourses)) \end{split}$$

The expression is invalid, since the result after the projection will not have attributes teacher and course to test.

# More complex expressions

- So far we have only examples of the same simple structure:  $\pi_X(\sigma_C(T))$
- We can of course combine the operands and operators of relational algebra in (almost) any way imaginable.

$$\sigma_{C}(R_3 \bowtie_{D} \pi_{X}(R_1 \times R_2))$$

SELECT \* FROM  $R_3$  JOIN (SELECT X FROM  $R_1,R_2$ ) ON D WHERE C

# Subqueries

 Subqueries is a term referring to a query used inside another query:

SELECT teacher

FROM GivenCourses NATURAL JOIN
(SELECT course, period
FROM Lectures
WHERE weekday = 'Mon')
WHERE period = 3;

- Beware the natural join!!
- "List all teachers who have lectures on Mondays in period 3"
- SQL is a language where any query can be written in lots of different ways...

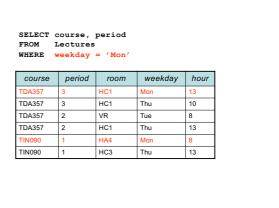

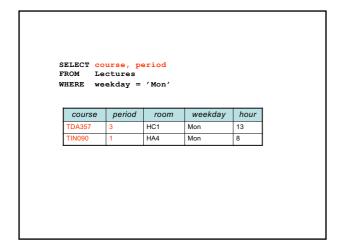

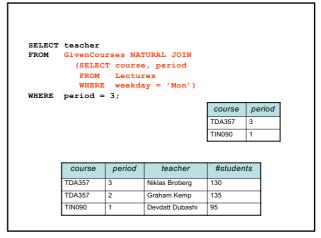

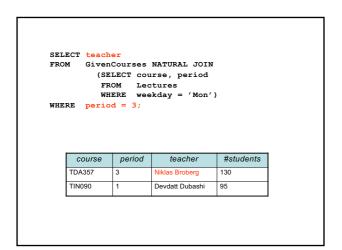

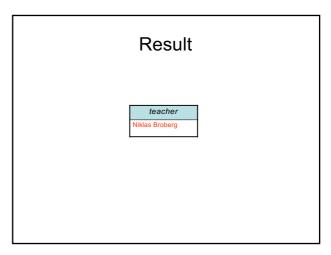

# Renaming attributes

- Sometimes we want to give new names to attributes in the result of a query.
  - To better understand what the result models
  - In some cases, to simplify queries

```
SELECT *
FROM Courses NATURAL JOIN
(SELECT course AS code, period, teacher
FROM GivenCourses);
```

## Renaming relations

- Name the result of a subquery to be able to refer to the attributes in it.
- Alias existing relations (tables) to make referring to it simpler, or to disambiguate.

```
SELECT L.course, weekday, hour, room
FROM Lectures L, GivenCourses G, Rooms
WHERE L.course = G.course
AND L.period = G.period
AND room = name
AND nrSeats < nrStudents;
```

What does this query mean?

#### Renaming relations

- Name the result of a subquery to be able to refer to the attributes in it.
- Alias existing relations (tables) to make referring to it simpler, or to disambiguate.

```
SELECT L.course, weekday, hour, room
FROM Lectures L, GivenCourses G, Rooms
WHERE L.course = G.course
AND L.period = G.period
AND room = name
AND nrSeats < nrStudents;
```

List all lectures that are scheduled in rooms with too few seats.

#### Renaming in Relational Algebra

 Renaming = Given a relation, give a new name to it, and (possibly) to its attributes

```
\rho_{A(X)}(R)
```

- Rename R to A, and the attributes of R to the names specified by X (must match the number of attributes).
- Leaving out X means attribute names stay the same.
- Renaming the relation is only necessary for subqueries.
- $\rho$  = rho = greek letter  $\mathbf{r}$  =  $\mathbf{r}$ ename

#### Sequencing

- Easier to handle subqueries separately when queries become complicated.
  - Example:  $\pi_X(\mathbf{R}_1 \bowtie_{\mathbb{C}} \mathbf{R}_2)$  could be written as

```
\begin{array}{c} R_3 \ := \ R_1 \ X \ R_2 \\ R_4 \ := \ \sigma_C \left( R_3 \right) \\ R \ := \ \Pi_X \left( R_4 \right) \end{array}
```

WITH

R<sub>3</sub> AS (SELECT \* FROM R<sub>1</sub>, R<sub>2</sub>),

R<sub>4</sub> AS (SELECT \* FROM R<sub>3</sub> WHERE C)

SELECT X FROM R<sub>4</sub>:

· Example:

```
WITH DBLectures AS
(SELECT room, hour, weekday
FROM Lectures
WHERE course = 'TDA357'
AND period = 3)
SELECT weekday
FROM DBLectures
WHERE room = 'HC1';
```

What does this query mean?

· Example:

```
WITH DBLectures AS
(SELECT room, hour, weekday
FROM Lectures
WHERE course = 'TDA357'
AND period = 3)
SELECT weekday
FROM DBLectures
WHERE room = 'HC1';
```

Lists the days when the Databases course has lectures in room HC1 during period 3.

## Creating views

 A view is a "virtual table", or "persistent query" – a relation defined in the database using data contained in other tables.

CREATE VIEW viewname AS query

- For purposes of querying, a view works just like a table.
- Depending on your DBMS, a view can be read-only, or allow modifications to the underlying table.

# Example: CREATE VIEW DBLectures AS SELECT room, hour, weekday FROM Lectures WHERE course = 'TDA357' AND period = 3; SELECT weekday FROM DBLectures WHERE room = 'HC1';

```
BREAK!
```

#### The WHERE clause

- Specify conditions over rows.
- · Can involve
  - constants
  - attributes in the row
  - simple value functions (e.g. ABS, UPPER)
  - subqueries
- · Lots of nice tests to make...

# Testing for membership

• Test whether or not a tuple is a member of some relation.

```
tuple [NOT] IN subquery {or literal set}
```

SELECT course FROM GivenCourses WHERE period IN (1,4);

List all courses that take place in the first or fourth periods.

#### Quiz!

List all courses given by a teacher who also gives the Databases course (TDA357). (You must use IN...)

```
FROM GivenCourses
WHERE teacher IN
(SELECT teacher
FROM GivenCourses
WHERE course = 'TDA357');
```

#### Testing for existance

• Test whether or not a relation is empty.

[NOT] EXISTS subquery

```
e.g. List all courses that have lectures.

SELECT code

FROM Courses

WHERE EXISTS

(SELECT *

FROM Lectures

WHERE course = code);
```

Note that code is in scope here since it is an attribute in the row being tested in the outer "WHERE" clause. This is called a correlated query.

#### Quiz!

List all courses that are not given in the third period. (You must use EXISTS...)

```
SELECT code
FROM Courses
WHERE NOT EXISTS
(SELECT *
FROM GivenCourses
WHERE course = code
AND period = 3);
```

#### Ordinary comparisons

 Normal comparison operators like =, <, !=, but also the special BETWEEN.

```
value1 BETWEEN value2 AND value3
```

value2 <= value1 AND value1 <= value3

#### Comparisons with many rows

 Two operators that let us compare with all the values in a relation at the same time.

```
tuple op ANY subquery {or literal set}
tuple op ALL subquery {or literal set}
```

```
SELECT course List all courses that take place in the first or fourth periods.

WHERE period = ANY (ARRAY[1,4]);
```

#### Quiz!

List the course(s) with the fewest number of students (in any period). (You must use ANY or ALL...)

```
SELECT course

FROM GivenCourses

WHERE nrStudents <= ALL
(SELECT nrStudents
FROM GivenCourses);
```

# String comparisons

- Normal comparison operators like < use lexicographical order.
  - 'foo' < 'fool' < 'foul'
- · Searching for patterns in strings:

```
string LIKE pattern
```

- Two special pattern characters:
  - \_ (underscore) matches any one character.
  - % matches any (possibly empty) sequence of characters.

#### Quiz!

List all courses that have anything to do with databases (i.e. have the word Database in their name).

```
SELECT *
FROM Courses
WHERE name LIKE '%Database%';
```

#### The NULL symbol

- · Special symbol NULL means either
  - we have no value, or
  - we don't know the value
- · Use with care!
  - Comparisons and other operations won't work.
  - May take up unnecessary space.

#### Comparing values with NULL

- The logic of SQL is a three-valued logic TRUE, FALSE and UNKNOWN.
- Comparing any value with NULL results in UNKNOWN.
- A row is selected if all the conditions in the WHERE clause are TRUE for that row, i.e. not FALSE nor UNKNOWN.

#### Three-valued logic

- · Rules for logic with unknowns:
  - true AND unknown = unknown
  - false AND unknown = false
  - true OR unknown = true
  - false OR unknown = unknown
  - unknown AND/OR unknown = unknown

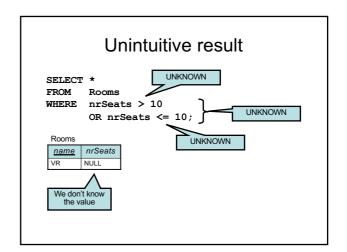

# Don't expect the "usual" results

- Laws of three-valued logic are not the same as those for two-valued logic.
- Some laws hold, like commutativity of AND and OR.
- Others do not:
   p OR NOT p = true

# Arithmetic in queries

We allow arithmetic operations in queries.

SELECT weekday, hour, room, course,
nrSeats - nrStudents AS nrFreeSeats
FROM Rooms,
(Lectures NATURAL JOIN GivenCourses)
WHERE name = room;

- Not just arithmetic, but rather any operations on values.
  - Oracle has lots of pre-defined functions.

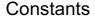

· Constants can be used in projections.

SELECT code, name,
'Database course' AS comment

FROM Courses

WHERE name LIKE '%Database%';

 code
 name
 comment

 TDA357
 Databases
 Database course

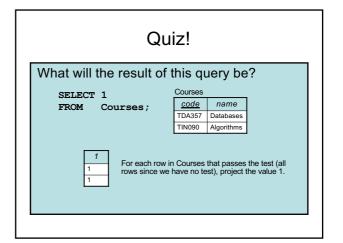

# Aggregation

• Aggregation functions are functions that produce a single value over a relation.

- SUM, MAX, MIN, AVG, COUNT...

FROM Rooms;

SELECT COUNT(\*)
FROM Lectures
WHERE room = 'HC1';

#### Quiz!

List the room(s) with the highest number of seats, and its number of seats.

SELECT name, MAX(nrSeats)
FROM Rooms;

NOT correct!

Error when trying to execute, why is it so?

# Aggregate functions are special

· Compare the following:

SELECT nrSeats | SELECT MAX(nrSeats)
FROM Rooms; FROM Rooms;

- The ordinary selection/projection results in a relation with a single attribute nrSeats, and one row for each row in Rooms.
- The aggregation results in a single value, not a relation.
- We can't mix both kinds in the same query! (almost...more on this later)

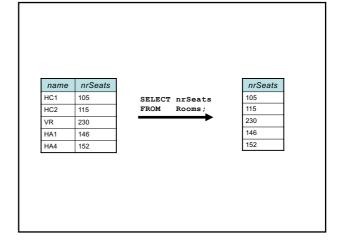

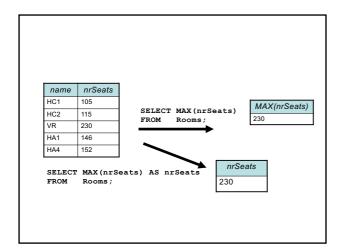

# Quiz! New attempt

List the room(s) with the highest number of seats, and its number of seats.

SELECT name,
(SELECT MAX(nrSeats)
FROM Rooms)
FROM Rooms;

Not correct either, will list all rooms, together with the highest number of seats in any room.

Let's try yet again...

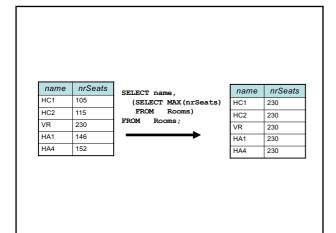

#### Quiz! New attempt

List the room(s) with the highest number of seats, and its number of seats.

SELECT name, nrSeats
FROM Rooms
WHERE nrSeats = MAX(nrSeats);

Still not correct, MAX(nrSeats) is not a test over a row so it can't appear in the WHERE clause!

Let's try yet again...

#### Quiz!

List the room(s) with the highest number of seats, and its number of seats.

SELECT name, nrSeats
FROM Rooms
WHERE nrSeats = (SELECT MAX(nrSeats)
FROM Rooms);

That's better!

#### Single-value queries

 If the result of a query is known to be a single value (like for MAX), the whole query may be used as a value.

SELECT name, nrSeats
FROM Rooms
WHERE nrSeats = (SELECT MAX(nrSeats)
FROM Rooms);

• Dynamic verification, so be careful...

# NULL in aggregations

- NULL never contributes to a sum, average or count, and can never be the maximum or minimum value.
- If there are no non-null values, the result of the aggregation is NULL.

Next time, Lecture 7

More Relational Algebra and SQL